### RAPP Platform Tests - Knowrob Wrapper v0.6.0

Generated by Doxygen 1.8.6

Fri Jul 29 2016 18:44:28

## **Contents**

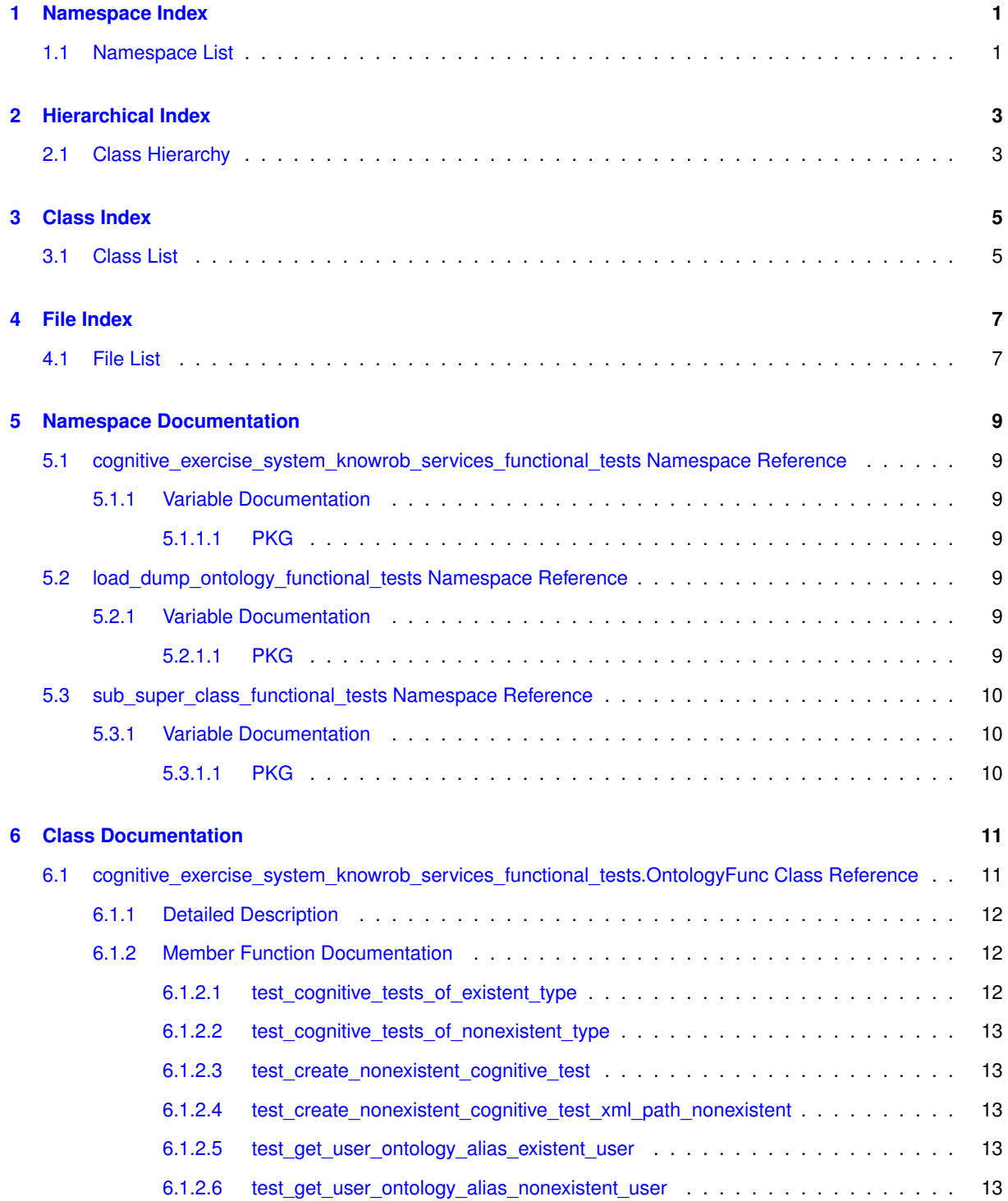

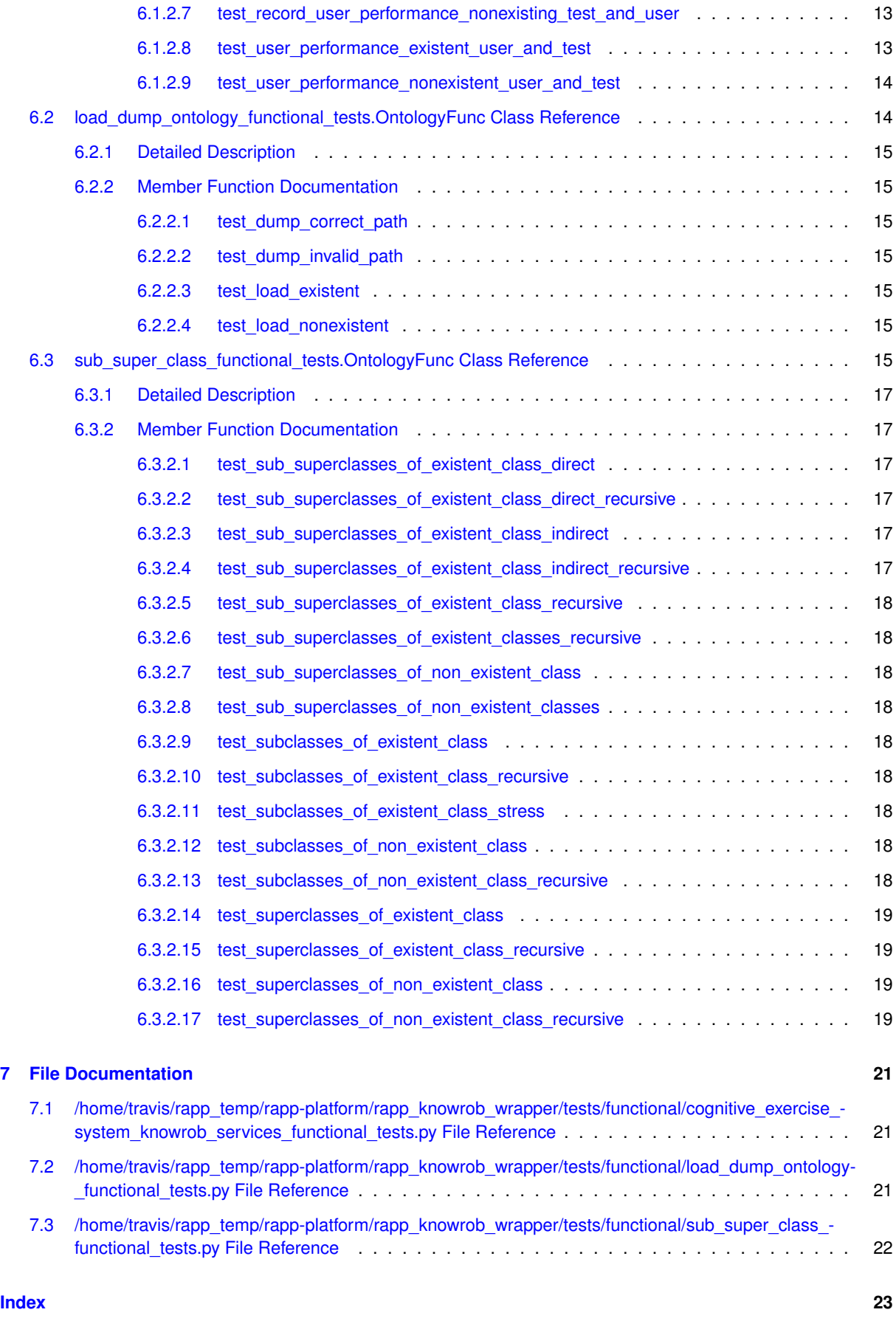

# <span id="page-4-0"></span>**Namespace Index**

### <span id="page-4-1"></span>**1.1 Namespace List**

Here is a list of all namespaces with brief descriptions:

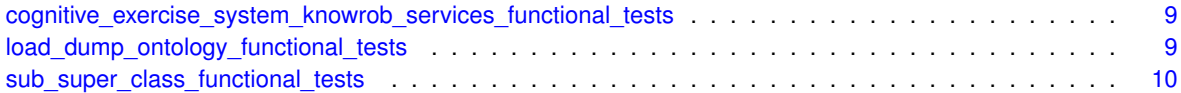

# <span id="page-6-0"></span>**Hierarchical Index**

## <span id="page-6-1"></span>**2.1 Class Hierarchy**

This inheritance list is sorted roughly, but not completely, alphabetically:

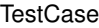

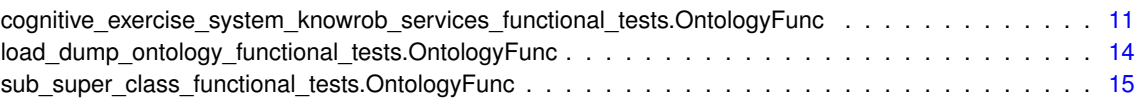

# <span id="page-8-0"></span>**Class Index**

### <span id="page-8-1"></span>**3.1 Class List**

Here are the classes, structs, unions and interfaces with brief descriptions:

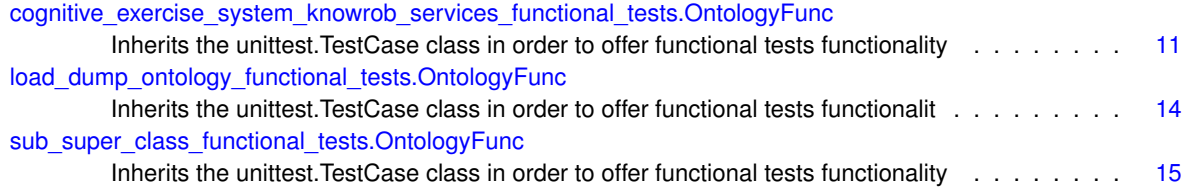

# <span id="page-10-0"></span>**File Index**

### <span id="page-10-1"></span>**4.1 File List**

Here is a list of all files with brief descriptions:

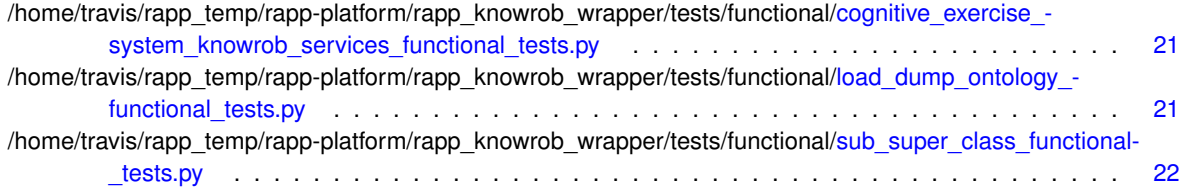

## <span id="page-12-9"></span><span id="page-12-0"></span>**Namespace Documentation**

### <span id="page-12-1"></span>**5.1 cognitive\_exercise\_system\_knowrob\_services\_functional\_tests Namespace Reference**

### **Classes**

• class [OntologyFunc](#page-14-1)

*Inherits the unittest.TestCase class in order to offer functional tests functionality.*

### **Variables**

• string [PKG](#page-12-3) = 'rapp\_knowrob\_wrapper'

### <span id="page-12-2"></span>**5.1.1 Variable Documentation**

<span id="page-12-3"></span>**5.1.1.1 string cognitive\_exercise\_system\_knowrob\_services\_functional\_tests.PKG = 'rapp\_knowrob\_wrapper'**

<span id="page-12-7"></span>Definition at line 17 of file cognitive exercise\_system\_knowrob\_services\_functional\_tests.py.

### <span id="page-12-4"></span>**5.2 load\_dump\_ontology\_functional\_tests Namespace Reference**

### **Classes**

• class [OntologyFunc](#page-17-2)

*Inherits the unittest.TestCase class in order to offer functional tests functionalit.*

### **Variables**

• string [PKG](#page-12-6) = 'rapp\_knowrob\_wrapper'

### <span id="page-12-5"></span>**5.2.1 Variable Documentation**

<span id="page-12-6"></span>**5.2.1.1 string load\_dump\_ontology\_functional\_tests.PKG = 'rapp\_knowrob\_wrapper'**

<span id="page-12-8"></span>Definition at line 18 of file load\_dump\_ontology\_functional\_tests.py.

### <span id="page-13-3"></span><span id="page-13-0"></span>**5.3 sub\_super\_class\_functional\_tests Namespace Reference**

### **Classes**

• class [OntologyFunc](#page-18-7) *Inherits the unittest.TestCase class in order to offer functional tests functionality.*

### **Variables**

• string  $PKG = 'rapp$  $PKG = 'rapp$  knowrob wrapper'

### <span id="page-13-1"></span>**5.3.1 Variable Documentation**

<span id="page-13-2"></span>**5.3.1.1 string sub\_super\_class\_functional\_tests.PKG = 'rapp\_knowrob\_wrapper'**

Definition at line 17 of file sub\_super\_class\_functional\_tests.py.

## <span id="page-14-2"></span><span id="page-14-0"></span>**Class Documentation**

<span id="page-14-1"></span>**6.1 cognitive\_exercise\_system\_knowrob\_services\_functional\_tests.OntologyFunc Class Reference**

Inherits the unittest.TestCase class in order to offer functional tests functionality. Inheritance diagram for cognitive\_exercise\_system\_knowrob\_services\_functional\_tests.OntologyFunc:

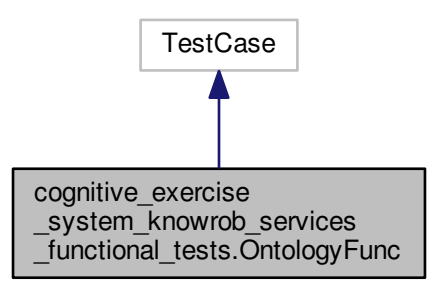

<span id="page-15-3"></span>Collaboration diagram for cognitive\_exercise\_system\_knowrob\_services\_functional\_tests.OntologyFunc:

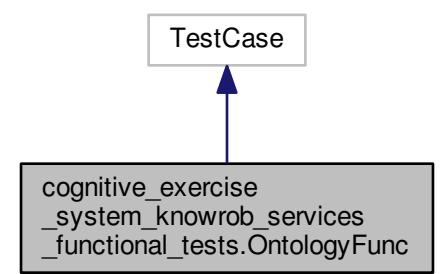

### **Public Member Functions**

- def [test\\_cognitive\\_tests\\_of\\_existent\\_type](#page-15-2)
	- *Test cognitive tests of existent type.*
- def [test\\_cognitive\\_tests\\_of\\_nonexistent\\_type](#page-16-7) *Test cognitive tests of non existent type.*
- def [test\\_create\\_nonexistent\\_cognitive\\_test](#page-16-8)

*Test create existent cognitive test def test\_create\_existent\_cognitive\_test(self): subclasses\_of\_service = rospy.get\_* param(\ "rapp\_knowrob\_wrapper\_create\_cognitve\_tests") rospy.wait\_for\_service(subclasses\_of\_service)

• def [test\\_create\\_nonexistent\\_cognitive\\_test\\_xml\\_path\\_nonexistent](#page-16-9)

*Test create non existent cognitive test with invalid xml path.*

• def [test\\_get\\_user\\_ontology\\_alias\\_existent\\_user](#page-16-10)

*Test get user ontology alias of existent user.*

- def [test\\_get\\_user\\_ontology\\_alias\\_nonexistent\\_user](#page-16-11) *Test get user ontology alias of nonexistent user.*
- def test record user performance nonexisting test and user

*Test record user performance of existent user and test type def test\_record\_user\_performance\_existing\_test\_ and\_user(self): subclasses\_of\_service = rospy.get\_param(\ "rapp\_knowrob\_wrapper\_record\_user\_cognitive\_tests- \_performance") rospy.wait\_for\_service(subclasses\_of\_service)*

• def [test\\_user\\_performance\\_existent\\_user\\_and\\_test](#page-16-13)

*Test user performance of existent user and test type.*

• def [test\\_user\\_performance\\_nonexistent\\_user\\_and\\_test](#page-17-3) *Test user performance of nonexistent user and test type.*

#### <span id="page-15-0"></span>**6.1.1 Detailed Description**

Inherits the unittest.TestCase class in order to offer functional tests functionality.

Definition at line 44 of file cognitive\_exercise\_system\_knowrob\_services\_functional\_tests.py.

### <span id="page-15-1"></span>**6.1.2 Member Function Documentation**

<span id="page-15-2"></span>**6.1.2.1 def cognitive\_exercise\_system\_knowrob\_services\_functional\_tests.OntologyFunc.test\_cognitive\_tests\_of\_existent\_ type (** *self* **)**

Test cognitive tests of existent type.

<span id="page-16-14"></span><span id="page-16-7"></span>Definition at line 47 of file cognitive\_exercise\_system\_knowrob\_services\_functional\_tests.py.

<span id="page-16-0"></span>**6.1.2.2 def cognitive\_exercise\_system\_knowrob\_services\_functional\_tests.OntologyFunc.test\_cognitive\_tests\_of\_nonexistent- \_type (** *self* **)**

Test cognitive tests of non existent type.

<span id="page-16-8"></span>Definition at line 65 of file cognitive exercise system knowrob services functional tests.py.

<span id="page-16-1"></span>**6.1.2.3 def cognitive\_exercise\_system\_knowrob\_services\_functional\_tests.OntologyFunc.test\_create\_nonexistent\_cognitive\_ test (** *self* **)**

Test create existent cognitive test def test create existent cognitive test(self): subclasses of service = rospy.getparam(\ "rapp\_knowrob\_wrapper\_create\_cognitve\_tests") rospy.wait\_for\_service(subclasses\_of\_service)

Test create non existent cognitive test

<span id="page-16-9"></span>Definition at line 196 of file cognitive exercise system knowrob services functional tests.py.

<span id="page-16-2"></span>**6.1.2.4 def cognitive\_exercise\_system\_knowrob\_services\_functional\_tests.OntologyFunc.test\_create\_nonexistent\_cognitive\_ test\_xml\_path\_nonexistent (** *self* **)**

Test create non existent cognitive test with invalid xml path.

<span id="page-16-10"></span>Definition at line 216 of file cognitive exercise\_system\_knowrob\_services\_functional\_tests.py.

<span id="page-16-3"></span>**6.1.2.5 def cognitive\_exercise\_system\_knowrob\_services\_functional\_tests.OntologyFunc.test\_get\_user\_ontology\_alias\_ existent\_user (** *self* **)**

Test get user ontology alias of existent user.

<span id="page-16-11"></span>Definition at line 81 of file cognitive exercise\_system\_knowrob\_services\_functional\_tests.py.

<span id="page-16-4"></span>**6.1.2.6 def cognitive\_exercise\_system\_knowrob\_services\_functional\_tests.OntologyFunc.test\_get\_user\_ontology\_alias\_ nonexistent\_user (** *self* **)**

Test get user ontology alias of nonexistent user.

<span id="page-16-12"></span>Definition at line 96 of file cognitive exercise system knowrob services functional tests.py.

<span id="page-16-5"></span>6.1.2.7 def cognitive exercise system knowrob services functional tests.OntologyFunc.test record user performance **nonexisting\_test\_and\_user (** *self* **)**

Test record user performance of existent user and test type def test record user performance existing test and\_user(self): subclasses\_of\_service = rospy.get\_param(\ "rapp\_knowrob\_wrapper\_record\_user\_cognitive\_testsperformance") rospy.wait for service(subclasses of service)

req.test\_type="ArithmeticCts" req.test="ArithmeticCts\_MewmmEsP" req.score=11 req.timestamp=1 response = test service(req) self.assertEqual(response.success, True) Test record user performance of nonexistent user and test type

<span id="page-16-13"></span>Definition at line 161 of file cognitive exercise system knowrob services functional tests.py.

<span id="page-16-6"></span>**6.1.2.8 def cognitive\_exercise\_system\_knowrob\_services\_functional\_tests.OntologyFunc.test\_user\_performance\_existent\_ user\_and\_test (** *self* **)**

Test user performance of existent user and test type.

<span id="page-17-4"></span><span id="page-17-3"></span>Definition at line 110 of file cognitive\_exercise\_system\_knowrob\_services\_functional\_tests.py.

<span id="page-17-0"></span>**6.1.2.9 def cognitive\_exercise\_system\_knowrob\_services\_functional\_tests.OntologyFunc.test\_user\_performance\_nonexistent- \_user\_and\_test (** *self* **)**

Test user performance of nonexistent user and test type.

Definition at line 127 of file cognitive\_exercise\_system\_knowrob\_services\_functional\_tests.py.

The documentation for this class was generated from the following file:

• /home/travis/rapp\_temp/rapp-platform/rapp\_knowrob\_wrapper/tests/functional[/cognitive\\_exercise\\_system\\_](#page-24-1) [knowrob\\_services\\_functional\\_tests.py](#page-24-1)

### <span id="page-17-2"></span><span id="page-17-1"></span>**6.2 load\_dump\_ontology\_functional\_tests.OntologyFunc Class Reference**

Inherits the unittest.TestCase class in order to offer functional tests functionalit. Inheritance diagram for load\_dump\_ontology\_functional\_tests.OntologyFunc:

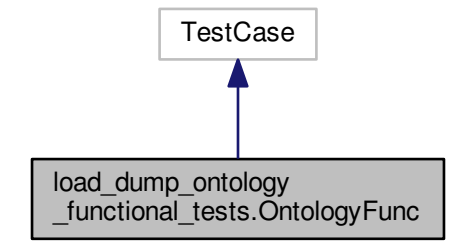

Collaboration diagram for load\_dump\_ontology\_functional\_tests.OntologyFunc:

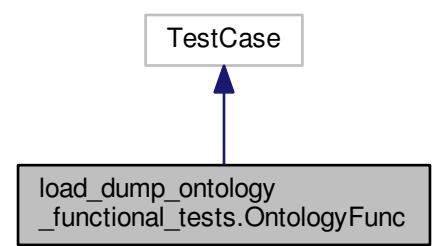

**Public Member Functions**

• def [test\\_dump\\_correct\\_path](#page-18-2)

*Test dump ontology with correct path.*

<span id="page-18-11"></span>• def [test\\_dump\\_invalid\\_path](#page-18-8)

*Test dump ontology with invalid path.*

• def [test\\_load\\_existent](#page-18-9)

*Test load ontology from existent file.*

• def [test\\_load\\_nonexistent](#page-18-10)

*Test load ontology from non existent file.*

#### <span id="page-18-0"></span>**6.2.1 Detailed Description**

Inherits the unittest.TestCase class in order to offer functional tests functionalit. Definition at line 33 of file load dump\_ontology\_functional\_tests.py.

#### <span id="page-18-1"></span>**6.2.2 Member Function Documentation**

<span id="page-18-2"></span>**6.2.2.1 def load\_dump\_ontology\_functional\_tests.OntologyFunc.test\_dump\_correct\_path (** *self* **)**

Test dump ontology with correct path.

<span id="page-18-8"></span>Definition at line 64 of file load dump\_ontology\_functional\_tests.py.

<span id="page-18-3"></span>**6.2.2.2 def load\_dump\_ontology\_functional\_tests.OntologyFunc.test\_dump\_invalid\_path (** *self* **)**

Test dump ontology with invalid path.

<span id="page-18-9"></span>Definition at line 78 of file load dump\_ontology\_functional\_tests.py.

<span id="page-18-4"></span>**6.2.2.3 def load\_dump\_ontology\_functional\_tests.OntologyFunc.test\_load\_existent (** *self* **)**

Test load ontology from existent file.

<span id="page-18-10"></span>Definition at line 36 of file load dump\_ontology\_functional\_tests.py.

<span id="page-18-5"></span>**6.2.2.4 def load\_dump\_ontology\_functional\_tests.OntologyFunc.test\_load\_nonexistent (** *self* **)**

Test load ontology from non existent file.

Definition at line 50 of file load dump\_ontology\_functional\_tests.py.

The documentation for this class was generated from the following file:

• /home/travis/rapp\_temp/rapp-platform/rapp\_knowrob\_wrapper/tests/functional[/load\\_dump\\_ontology\\_](#page-24-3) [functional\\_tests.py](#page-24-3)

### <span id="page-18-7"></span><span id="page-18-6"></span>**6.3 sub\_super\_class\_functional\_tests.OntologyFunc Class Reference**

Inherits the unittest.TestCase class in order to offer functional tests functionality.

Inheritance diagram for sub\_super\_class\_functional\_tests.OntologyFunc:

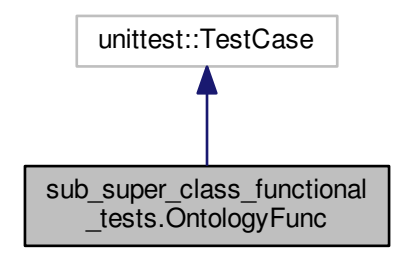

Collaboration diagram for sub\_super\_class\_functional\_tests.OntologyFunc:

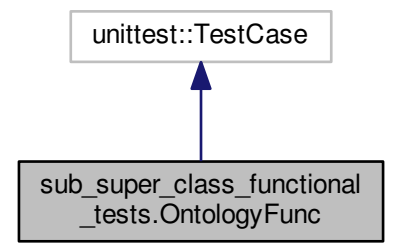

#### **Public Member Functions**

- def [test\\_sub\\_superclasses\\_of\\_existent\\_class\\_direct](#page-20-2) *Tests sub-superclasses\_of existent class direct.*
- def [test\\_sub\\_superclasses\\_of\\_existent\\_class\\_direct\\_recursive](#page-20-6) *Tests sub-superclasses\_of existent class direct recursive.*
- def [test\\_sub\\_superclasses\\_of\\_existent\\_class\\_indirect](#page-20-7) *Tests sub-superclasses\_of existent class indirect.*
- def [test\\_sub\\_superclasses\\_of\\_existent\\_class\\_indirect\\_recursive](#page-20-8) *Tests sub-superclasses\_of existent class indirect recursive.*
- def [test\\_sub\\_superclasses\\_of\\_existent\\_class\\_recursive](#page-20-9) *Tests sub-superclasses\_of existent class recursive.*
- def [test\\_sub\\_superclasses\\_of\\_existent\\_classes\\_recursive](#page-21-9) *Tests sub-superclasses\_of existent classes.*
- def [test\\_sub\\_superclasses\\_of\\_non\\_existent\\_class](#page-21-10) *Tests sub-superclasses\_of non existent class.*
- def [test\\_sub\\_superclasses\\_of\\_non\\_existent\\_classes](#page-21-11) *Tests sub-superclasses\_of non existent classes.*
- <span id="page-20-10"></span>• def [test\\_subclasses\\_of\\_existent\\_class](#page-21-12)
	- *Tests Subclasses\_of existent class.*
- def [test\\_subclasses\\_of\\_existent\\_class\\_recursive](#page-21-13)
	- *Tests Subclass\_of existent class recursive.*
- def [test\\_subclasses\\_of\\_existent\\_class\\_stress](#page-21-14) *Tests Subclasses\_of existent class stress.*
- def [test\\_subclasses\\_of\\_non\\_existent\\_class](#page-21-15) *Tests Subclass\_of non existent class.*
- def [test\\_subclasses\\_of\\_non\\_existent\\_class\\_recursive](#page-21-16) *Tests Subclass\_of non existent class recursive.*
- def [test\\_superclasses\\_of\\_existent\\_class](#page-21-17) *Tests Superclasses\_of existent class.*
- def [test\\_superclasses\\_of\\_existent\\_class\\_recursive](#page-22-4) *Tests Superclasses\_of existent class recursive.*
- def [test\\_superclasses\\_of\\_non\\_existent\\_class](#page-22-5) *Tests Superclasses\_of non existent class.*
- def [test\\_superclasses\\_of\\_non\\_existent\\_class\\_recursive](#page-22-6) *Tests Superclasses\_of non existent class recursive.*

#### <span id="page-20-0"></span>**6.3.1 Detailed Description**

Inherits the unittest.TestCase class in order to offer functional tests functionality. Definition at line 38 of file sub\_super\_class\_functional\_tests.py.

#### <span id="page-20-1"></span>**6.3.2 Member Function Documentation**

<span id="page-20-2"></span>**6.3.2.1 def sub\_super\_class\_functional\_tests.OntologyFunc.test\_sub\_superclasses\_of\_existent\_class\_direct (** *self* **)**

Tests sub-superclasses of existent class direct.

<span id="page-20-6"></span>Definition at line 200 of file sub\_super\_class\_functional\_tests.py.

<span id="page-20-3"></span>**6.3.2.2 def sub\_super\_class\_functional\_tests.OntologyFunc.test\_sub\_superclasses\_of\_existent\_class\_direct\_recursive (** *self* **)**

Tests sub-superclasses of existent class direct recursive. Definition at line 234 of file sub\_super\_class\_functional\_tests.py.

<span id="page-20-7"></span><span id="page-20-4"></span>**6.3.2.3 def sub\_super\_class\_functional\_tests.OntologyFunc.test\_sub\_superclasses\_of\_existent\_class\_indirect (** *self* **)**

Tests sub-superclasses of existent class indirect.

<span id="page-20-8"></span>Definition at line 217 of file sub\_super\_class\_functional\_tests.py.

<span id="page-20-5"></span>**6.3.2.4 def sub\_super\_class\_functional\_tests.OntologyFunc.test\_sub\_superclasses\_of\_existent\_class\_indirect\_recursive (** *self* **)**

Tests sub-superclasses\_of existent class indirect recursive.

<span id="page-20-9"></span>Definition at line 251 of file sub\_super\_class\_functional\_tests.py.

<span id="page-21-18"></span><span id="page-21-0"></span>**6.3.2.5 def sub\_super\_class\_functional\_tests.OntologyFunc.test\_sub\_superclasses\_of\_existent\_class\_recursive (** *self* **)**

<span id="page-21-9"></span>Tests sub-superclasses\_of existent class recursive. Definition at line 287 of file sub\_super\_class\_functional\_tests.py.

<span id="page-21-1"></span>**6.3.2.6 def sub\_super\_class\_functional\_tests.OntologyFunc.test\_sub\_superclasses\_of\_existent\_classes\_recursive (** *self* **)**

Tests sub-superclasses of existent classes.

<span id="page-21-10"></span>Definition at line 325 of file sub\_super\_class\_functional\_tests.py.

<span id="page-21-2"></span>**6.3.2.7 def sub\_super\_class\_functional\_tests.OntologyFunc.test\_sub\_superclasses\_of\_non\_existent\_class (** *self* **)**

Tests sub-superclasses\_of non existent class.

<span id="page-21-11"></span>Definition at line 268 of file sub\_super\_class\_functional\_tests.py.

<span id="page-21-3"></span>**6.3.2.8 def sub\_super\_class\_functional\_tests.OntologyFunc.test\_sub\_superclasses\_of\_non\_existent\_classes (** *self* **)**

<span id="page-21-12"></span>Tests sub-superclasses of non existent classes. Definition at line 306 of file sub\_super\_class\_functional\_tests.py.

<span id="page-21-4"></span>**6.3.2.9 def sub\_super\_class\_functional\_tests.OntologyFunc.test\_subclasses\_of\_existent\_class (** *self* **)**

Tests Subclasses of existent class.

<span id="page-21-13"></span>Definition at line 41 of file sub\_super\_class\_functional\_tests.py.

<span id="page-21-5"></span>**6.3.2.10 def sub\_super\_class\_functional\_tests.OntologyFunc.test\_subclasses\_of\_existent\_class\_recursive (** *self* **)**

Tests Subclass\_of existent class recursive.

<span id="page-21-14"></span>Definition at line 92 of file sub\_super\_class\_functional\_tests.py.

<span id="page-21-6"></span>**6.3.2.11 def sub\_super\_class\_functional\_tests.OntologyFunc.test\_subclasses\_of\_existent\_class\_stress (** *self* **)**

Tests Subclasses of existent class stress.

<span id="page-21-15"></span>Definition at line 58 of file sub\_super\_class\_functional\_tests.py.

<span id="page-21-7"></span>**6.3.2.12 def sub\_super\_class\_functional\_tests.OntologyFunc.test\_subclasses\_of\_non\_existent\_class (** *self* **)**

Tests Subclass of non existent class.

<span id="page-21-16"></span>Definition at line 75 of file sub\_super\_class\_functional\_tests.py.

<span id="page-21-8"></span>**6.3.2.13 def sub\_super\_class\_functional\_tests.OntologyFunc.test\_subclasses\_of\_non\_existent\_class\_recursive (** *self* **)**

Tests Subclass\_of non existent class recursive.

<span id="page-21-17"></span>Definition at line 113 of file sub\_super\_class\_functional\_tests.py.

<span id="page-22-7"></span><span id="page-22-0"></span>**6.3.2.14 def sub\_super\_class\_functional\_tests.OntologyFunc.test\_superclasses\_of\_existent\_class (** *self* **)**

Tests Superclasses\_of existent class.

<span id="page-22-4"></span>Definition at line 131 of file sub\_super\_class\_functional\_tests.py.

<span id="page-22-1"></span>**6.3.2.15 def sub\_super\_class\_functional\_tests.OntologyFunc.test\_superclasses\_of\_existent\_class\_recursive (** *self* **)**

Tests Superclasses\_of existent class recursive.

<span id="page-22-5"></span>Definition at line 146 of file sub\_super\_class\_functional\_tests.py.

<span id="page-22-2"></span>**6.3.2.16 def sub\_super\_class\_functional\_tests.OntologyFunc.test\_superclasses\_of\_non\_existent\_class (** *self* **)**

Tests Superclasses of non existent class.

<span id="page-22-6"></span>Definition at line 167 of file sub\_super\_class\_functional\_tests.py.

<span id="page-22-3"></span>**6.3.2.17 def sub\_super\_class\_functional\_tests.OntologyFunc.test\_superclasses\_of\_non\_existent\_class\_recursive (** *self* **)**

Tests Superclasses of non existent class recursive.

Definition at line 183 of file sub\_super\_class\_functional\_tests.py.

The documentation for this class was generated from the following file:

• /home/travis/rapp\_temp/rapp-platform/rapp\_knowrob\_wrapper/tests/functional[/sub\\_super\\_class\\_functional-](#page-24-4) [\\_tests.py](#page-24-4)

## <span id="page-24-5"></span><span id="page-24-0"></span>**File Documentation**

<span id="page-24-1"></span>**7.1 /home/travis/rapp\_temp/rapp-platform/rapp\_knowrob\_wrapper/tests/functional/cognitive- \_exercise\_system\_knowrob\_services\_functional\_tests.py File Reference**

### **Classes**

• class [cognitive\\_exercise\\_system\\_knowrob\\_services\\_functional\\_tests.OntologyFunc](#page-14-1) *Inherits the unittest.TestCase class in order to offer functional tests functionality.*

### **Namespaces**

• cognitive exercise system knowrob services functional tests

### **Variables**

- string cognitive exercise system knowrob services functional tests.PKG = 'rapp\_knowrob\_wrapper'
- <span id="page-24-3"></span><span id="page-24-2"></span>7.2 /home/travis/rapp\_temp/rapp-platform/rapp\_knowrob\_wrapper/tests/functional/load-**\_dump\_ontology\_functional\_tests.py File Reference**

### **Classes**

• class [load\\_dump\\_ontology\\_functional\\_tests.OntologyFunc](#page-17-2)

*Inherits the unittest.TestCase class in order to offer functional tests functionalit.*

### **Namespaces**

• [load\\_dump\\_ontology\\_functional\\_tests](#page-12-7)

### **Variables**

<span id="page-24-4"></span>• string load dump\_ontology\_functional\_tests.PKG = 'rapp\_knowrob\_wrapper'

### <span id="page-25-1"></span><span id="page-25-0"></span>**7.3 /home/travis/rapp\_temp/rapp-platform/rapp\_knowrob\_wrapper/tests/functional/sub\_ super\_class\_functional\_tests.py File Reference**

### **Classes**

• class [sub\\_super\\_class\\_functional\\_tests.OntologyFunc](#page-18-7) *Inherits the unittest.TestCase class in order to offer functional tests functionality.*

### **Namespaces**

• [sub\\_super\\_class\\_functional\\_tests](#page-12-8)

### **Variables**

• string [sub\\_super\\_class\\_functional\\_tests.PKG](#page-13-2) = 'rapp\_knowrob\_wrapper'

## **Index**

<span id="page-26-0"></span>/home/travis/rapp\_temp/rapp-platform/rapp\_knowrobwrapper/tests/functional/load dump -ontology functional tests.py, [21](#page-24-5) /home/travis/rapp\_temp/rapp-platform/rapp\_knowrob\_ wrapper/tests/functional/sub\_super\_class\_ functional\_tests.py, [22](#page-25-1) cognitive\_exercise\_system\_knowrob\_services\_functional-tests, [9](#page-12-9) PKG, [9](#page-12-9) cognitive exercise system knowrob services functional-\_tests.OntologyFunc, [11](#page-14-2) load dump ontology functional tests, [9](#page-12-9) PKG, [9](#page-12-9) load dump ontology functional tests.OntologyFunc, [14](#page-17-4) load dump ontology functional tests::OntologyFunc test\_dump\_correct\_path, [15](#page-18-11) test\_dump\_invalid\_path, [15](#page-18-11) test\_load\_existent, [15](#page-18-11) test\_load\_nonexistent, [15](#page-18-11) PKG cognitive exercise system knowrob services -functional tests, [9](#page-12-9) load\_dump\_ontology\_functional\_tests, [9](#page-12-9) sub\_super\_class\_functional\_tests, [10](#page-13-3) sub super class functional tests, [10](#page-13-3) PKG, [10](#page-13-3) sub\_super\_class\_functional\_tests.OntologyFunc, [15](#page-18-11) test\_cognitive\_tests\_of\_existent\_type cognitive\_exercise\_system\_knowrob\_services\_-functional\_tests::OntologyFunc, [12](#page-15-3) test create nonexistent cognitive test cognitive\_exercise\_system\_knowrob\_services\_-functional\_tests::OntologyFunc, [13](#page-16-14) test\_dump\_correct\_path load dump ontology functional tests::Ontology-Func, [15](#page-18-11) test dump invalid path load dump ontology functional tests::Ontology-Func, [15](#page-18-11) test\_load\_existent load\_dump\_ontology\_functional\_tests::Ontology-Func, [15](#page-18-11) test\_load\_nonexistent load\_dump\_ontology\_functional\_tests::Ontology-Func, [15](#page-18-11)

test sub superclasses of existent class direct sub\_super\_class\_functional\_tests::OntologyFunc, [17](#page-20-10) test\_sub\_superclasses\_of\_existent\_class\_indirect sub\_super\_class\_functional\_tests::OntologyFunc, [17](#page-20-10) test sub superclasses of existent class recursive sub\_super\_class\_functional\_tests::OntologyFunc, [17](#page-20-10) test\_sub\_superclasses\_of\_existent\_classes\_recursive sub\_super\_class\_functional\_tests::OntologyFunc, [18](#page-21-18) test\_sub\_superclasses\_of\_non\_existent\_class sub\_super\_class\_functional\_tests::OntologyFunc, [18](#page-21-18) test sub superclasses of non existent classes sub\_super\_class\_functional\_tests::OntologyFunc, [18](#page-21-18) test\_subclasses\_of\_existent\_class sub\_super\_class\_functional\_tests::OntologyFunc, [18](#page-21-18) test subclasses of existent class recursive sub\_super\_class\_functional\_tests::OntologyFunc, [18](#page-21-18) test\_subclasses\_of\_existent\_class\_stress sub\_super\_class\_functional\_tests::OntologyFunc, [18](#page-21-18) test\_subclasses\_of\_non\_existent\_class sub\_super\_class\_functional\_tests::OntologyFunc, [18](#page-21-18) test subclasses of non existent class recursive sub\_super\_class\_functional\_tests::OntologyFunc, [18](#page-21-18) test superclasses of existent class sub\_super\_class\_functional\_tests::OntologyFunc, [18](#page-21-18) test superclasses of existent class recursive sub\_super\_class\_functional\_tests::OntologyFunc, [19](#page-22-7) test superclasses of non existent class sub\_super\_class\_functional\_tests::OntologyFunc, [19](#page-22-7) test\_superclasses\_of\_non\_existent\_class\_recursive sub\_super\_class\_functional\_tests::OntologyFunc, [19](#page-22-7)